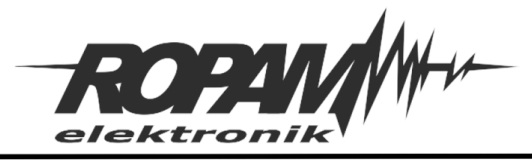

## **NOTA APLIKACYJNA**

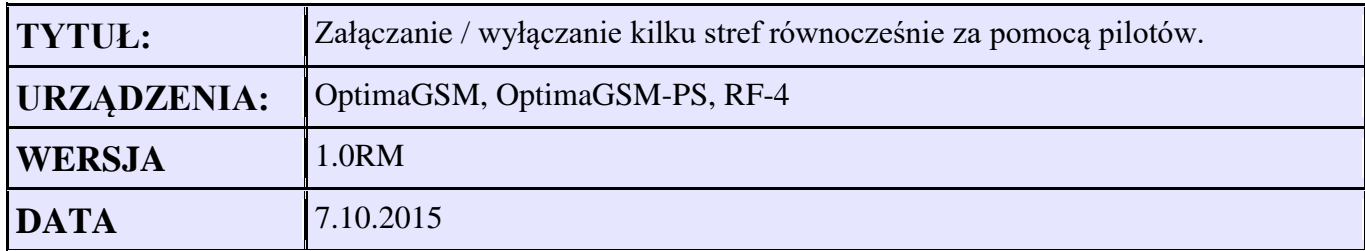

Aplikacja wykonuje funkcje włączania/wyłączania czuwania wszystkich stref za pomocą dwóch przycisków na pilotach TR-4, przy współpracy OprimaGSM z odbiornikiem radiowym RF-4. Przycisk A – załączenie czuwania Przycisk B – wyłącznie czuwania

**Skrypt logiki wraz z komentarzem:**

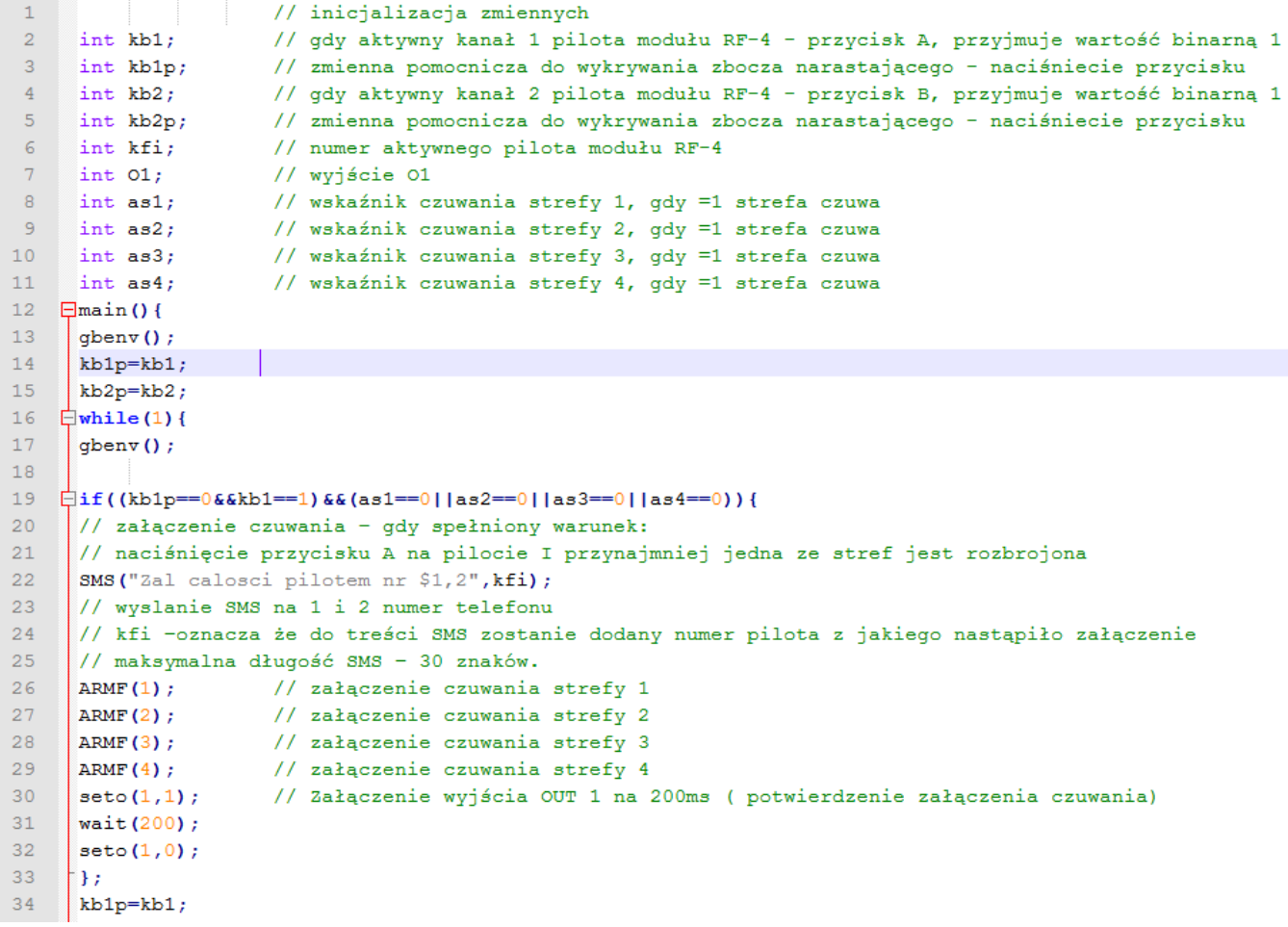

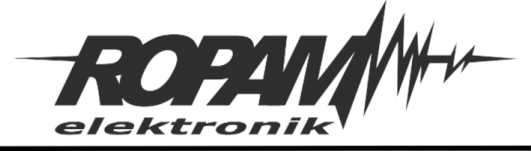

```
35<sup>-1</sup>36 \frac{1}{2}if((kb2p==0&&kb2==1)&&(as1==1||as2==1||as3==1||as4==1)){
37
     // wyłączenie czuwania - gdy spełniony warunek:
     // naciśnięcie przycisku B na pilocie I przynajmniej jedna ze stref jest uzbrojona
38
39
     SMS ("Wyl calosci pilotem nr $1,2", kfi) ;
40// wyslanie SMS na 1 i 2 numer telefonu,
41// kfi -oznacza że do treści SMS zostanie dodany numer pilota z jakiego nastąpiło załączenie,
42// maksymalna długość SMS - 30 znaków.
4344| DISARM(1);
                       // wyłączenie czuwania strefy 1
                      // wyłączenie czuwania strefy 2
45
     | DISARM(2);
46\sqrt{DISARM(3)}// wyłączenie czuwania strefy 3
                      // wyłączenie czuwania strefy 4
47\vert DISARM(4);
     | seto (1,1) ;
                      // Załączenie wyjścia OUT 1 2 razy na 200ms z przerwą 200ms ( potwierdzenie wyłaczenia czuwania)
48
49wait(200);
50
     \vert seto(1,0);
51\vert wait (200) :
52
      \vert seto(1,1) ;
53
     \vert wait (200);
54
     \vert seto(1,0);
55
      \left| \cdot \right\rangle56
     kb2p=kb2;57
     \left| \cdot \right|\vert } ;
58
59
```
## **Skrypt logiki– Listing kodu:**

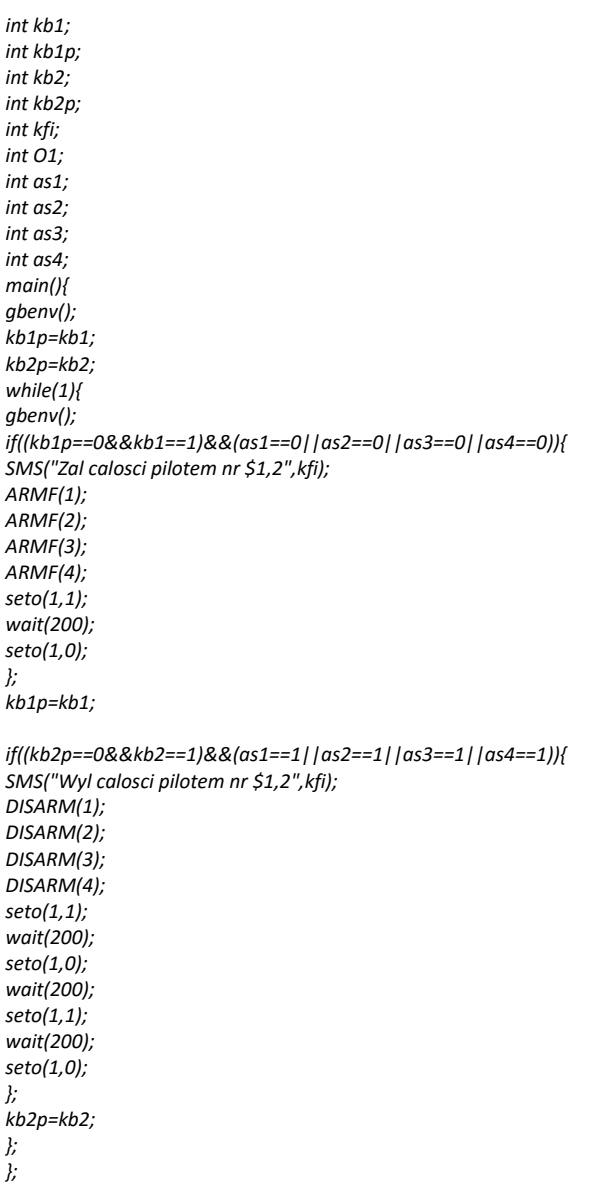